DANIEL L. CIVCO *Department of Renewable Natural Resources The University of Connecticut Storrs, CT 06268* 

## **A Semi-Automated Procedure for Identifying Landsat MSS Subregion Coordinates**

## 1 **Source code is provided for a procedure that employs a relatively** <sup>I</sup>**low-cost digitizing tablet.**

IN COMPUTER-ASSISTED ANALYSIS of Landsat multispectral scanner (MSS) digital data, an entire scene measuring **2340** rows by approximately **3240**  pixels per row is seldom processed; rather, some area of interest in the overall scene is subsetted from a computer compatible tape (CCT) and processed. Some image processing systems permit the subsetting of rectangular regions only while others allow irregularly-bounded polygons to be processed. Remote sensing analysts using interactive video graphics devices can often "zero in" on the area of interest with the aid of a positionable cursor or a light pen. In the absence of such tools, however, the analyst must rely on determining row and column coordinates by overlaying a transparent grid 1 on a **7.3** inch Landsat MSS frame and approximating the limits. At least two problems exist with this method. First, because the photographic printing process varies from frame to frame and because different Landsat scenes have different row-column dimensions, the standard grid overlay often does not match the image perfectly. Second, because the im- , ages consist of approximately **400** pixels per linear inch, it is very difficult to interpolate row-column values precisely.

Although many remote sensing analysts do not use interactive video graphics devices due mainly to the expense of such equipment, a relatively lowcost digitizing tablet can be found in most laboratories where spatially-related data are analyzed. This instrument can be used to improve upon rowcolumn identification when subsetting areas from a Landsat MSS CCT. In order to account for the variability in the row-column dimensions of Landsat scenes and in the actual print or film transparency size, and to permit more precise row-column esti-

mation than by simple occular interpolation on grid overlays, a computer program was prepared to allow coordinate determination on such a low-cost digitizing tablet.\* The program, named SUBLAND, is written in PL/1 and IBM EXEC programming languages and operates interactively on an IBM **3081**  computer with a Conversational Monitoring System (CMS) environment. Designed to be user-friendly, a program guides the analyst through its execution. SUBLAND is essentially an electronic grid overlay which adjusts digitizer coordinates to Landsat image coordinates, and, while doing so, automatically accounts for both the intrinsic skewness of the uncorrected image (due to Earth rotation) and misalignment of the image on the digitizing tablet. Scalar, offset, and Cartesian polar coordinate transformations are employed. Before executing SUBLAND, the user needs to know the number of rows and columns in the entire Landsat scene which is to be subsetted. These values can usually be obtained from a utility program in the image processing system being used or from published information accompanying the CCT.

This semi-automated procedure for identifying row-column coordinates of Landsat image subregions is a vast improvement over the visual overlay method by being more flexible, repeatable, and precise; tests on **1:1,000,000** scale Landsat images have shown resulting subsetted areas to be within five pixels of the desired ground coverage. A listing of the PL<sup>1</sup> source code for SUBLAND follows (Figure

<sup>\*</sup> **The tablet used is a Houston Instrument** HIPAD, **which has** an **effective working area of 11 by 11 inches. Similar digitizers are available from other vendors.** 

## PHOTOGRAMMETRIC ENGINEERING & REMOTE SENSING. 1984

 $1.118888888$ 

 $\epsilon$ 

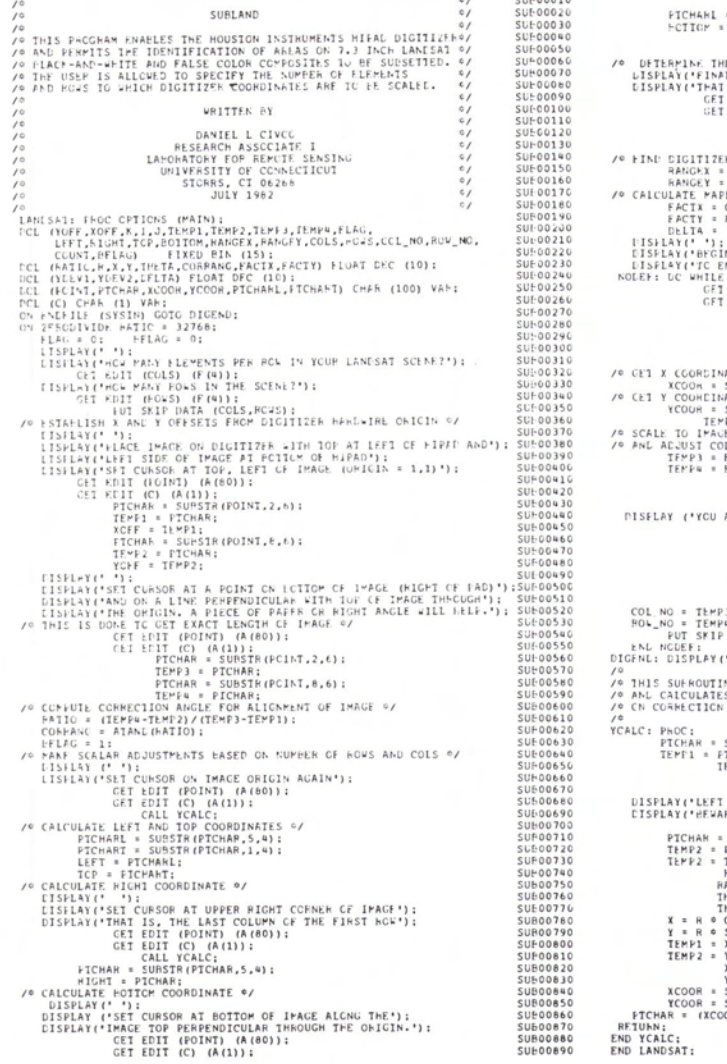

CALL TCALC:<br>
Y = FICHARI:<br>
Y = FICHARI:<br>
Y = FICHARI:<br>
TEMARI: = SUBSTR (FICHAR, 5,4);<br>
TEMARI = SUBSTR (FICHAR, 5,4);<br>
TEMARI = SUBSTR (FICHAR, 5,4);<br>
INN LOFSET CP.HE COLUMN (TOWN);<br>
INN LOFSET CP.HE COLUMN (TOWN);<br>
INN : (VDEVIATORY) / RCVS:<br>
1) (VDEVIATORY) / RCVS;<br>
1) (VDEVIATORY) / RCVS;<br>
(CENC, ENTER A SLASP STAR AT TEP+TGAL +);<br>
(CENC, ENTER A SLASP STAR AT TEP+TGAL +);<br>
(CENC, ENTER A SLASP STAR AT TEP+TGAL +);<br>
(CET EDIT (FOINT) SUI-01230<br>SUI-01240 AE JUST OUISANT.<br>IF (TEMP3 = 0) THEN DO:<br>TEMP3 = 1: IF (TEMPS = 0) THEN DC:<br>TEMPS = 1;<br>END: SUF01380<br>SUF01390<br>SUF01410<br>SUF01410<br>SUF01440<br>SUF01480<br>SUF01480<br>SUF01480<br>SUF01480<br>SUF01480<br>SUF01480<br>SUF01480<br>SUF01480<br>SUF01480<br>SUF01480<br>SUF01480<br>SUF01480 SUE01386 MP3:<br>MP4:<br>IP CAIA (COL\_NG,RGW\_NC): Y ('END OF SESSION, TURN OFF EQUIPMENT'); TINE TAKES A POINT FRCY THE DIGITIZER<br>TES THE CORRECTED X AND \ COORDINATES LASED<br>CN ANGLE AND X AND Y CFFSETS " SUPSIR(FOINT,2,6):<br>FEMAR: TEMP1 - XOFF;<br>IEPF1 = TEMP1 - XOFF;<br>IE (IEPF1 = TEMP1 - XOFF)<br>FT FOINT OUTSIDE DEFINITION RANGE');<br>VARE OF EXTREME DATA FOINTS'); SUF01510<br>SUF01530<br>SUF01530<br>SUF01550<br>SUF01560<br>SUF01580<br>SUF01580<br>SUF01580 SUE01560<br>SUE01590<br>SUE01600<br>SUE01610<br>SUE01640<br>SUE01670<br>SUE01660<br>SUE01600<br>SUE01600<br>SUE01600<br>SUE01600<br>SUE01600<br>SUE01600<br>SUE01600<br>SUE01600<br>SUE01600 : - SUBSTR(POINT.0.6);<br>
\* FICHAR: YOFF;<br>
\* R= SORI((TEMPI@TEMPI) \* (TEMP2@IEMP2));<br>
R= SORI((TEMPI@TEMPI) \* (TEMP2@IEMP2));<br>
THETA \* RTAND(RATIO);<br>
THETA \* RTAND(RATIO);<br>
\* COSD(THETA);<br>
\* COSD(THETA);<br>
\* X;<br>
\* X;<br>
\* X; END: = T:<br>
YCOOR = CHAR(TEMP1,15);<br>
YCOOR = CHAR(TEMP2,15);<br>
= SUBSTR(YCOOR,6,4);<br>
= SUBSTR(YCOOR,6,4);<br>COOR!!YCOOR); **SUE01710** SUE01720<br>SUE01730<br>SUB01730<br>SUE01750<br>SUE01750 SUF01770<br>SUF01780

CALL YCALC;<br>= SUBSTR(PTCHAR,1,4);

SUI-00900

FIG. 1. Listing of the PL/1 source code for the SUBLAND program.

1). Questions concerning use of the program can be addressed to:

(Received 17 September 1982; accepted 2 January 1984; revised 28 January 1984)

Daniel L. Civco, Research Associate U-87, Department of Renewable Natural Resources The University of Connecticut Storrs, CT 06268